## Package 'ContRespPP'

October 16, 2022

Title Predictive Probability for a Continuous Response with an ANOVA Structure

#### Version 0.4.2

#### Description A Bayesian approach to using

predictive probability in an ANOVA construct with a continuous normal response, when threshold values must be obtained for the question of interest to be evaluated as successful (Sieck and Christensen (2021) [<doi:10.1002/qre.2802>](https://doi.org/10.1002/qre.2802)). The Bayesian Mission Mean (BMM) is used to evaluate a question of interest (that is, a mean that randomly selects combination of factor levels based on their probability of occurring instead of averaging over the factor levels, as in the grand mean). Under this construct, in contrast to a Gibbs sampler (or Metropolis-within-Gibbs sampler), a two-stage sampling method is required. The nested sampler determines the conditional posterior distribution of the model parameters, given Y, and the outside sampler determines the marginal posterior distribution of Y (also commonly called the predictive distribution for Y). This approach provides a sample from the joint posterior distribution of Y and the model parameters, while also accounting for the threshold value that must be obtained in order for the question of interest to be evaluated as successful.

URL <https://github.com/jcliff89/ContRespPP>

BugReports <https://github.com/jcliff89/ContRespPP/issues>

License CC0 Encoding UTF-8 LazyData true RoxygenNote 7.1.1 Imports stats **Suggests** rjags, coda, knitr, devtools, rmarkdown, test that  $(>= 3.0.0)$ VignetteBuilder knitr **Depends**  $R$  ( $>= 2.10$ ) Config/testthat/edition 3

NeedsCompilation no

<span id="page-1-0"></span> $2 \cos \theta$  exData

```
Author Victoria Sieck [aut, cre] (<https://orcid.org/0000-0002-7169-7795>),
     Joshua Clifford [aut] (<https://orcid.org/0000-0002-6969-2581>),
     Fletcher Christensen [aut] (<https://orcid.org/0000-0002-5303-8139>)
```
Maintainer Victoria Sieck <vcarrillo314@gmail.com>

Repository CRAN

Date/Publication 2022-10-15 22:45:27 UTC

### R topics documented:

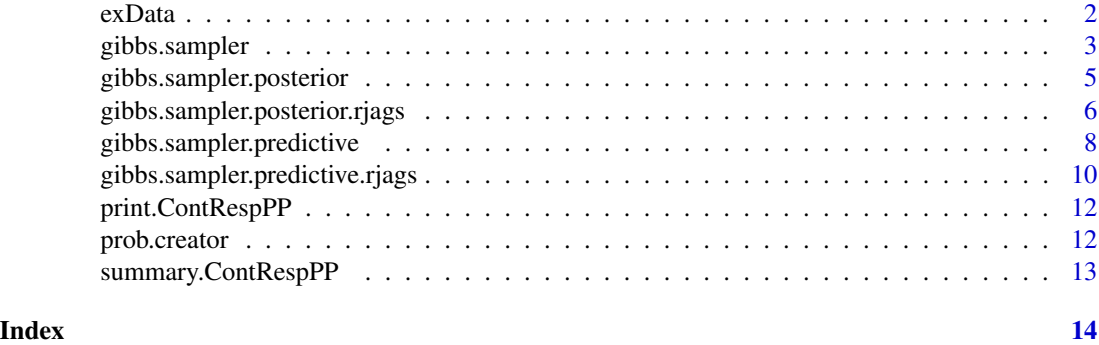

exData *Example Continuous Response ANOVA Dataset.*

#### Description

A dataset containing an example test set result to run a predictive probability model with a continuous response variable. This data set is a result of a 2^4 full factorial with five replicates that included five main effects, with two-way interactions (excluding two-way interactions for the third factor). This design has a power of 80%, with an 80% confidence level, to detect a difference of 50 units with a standard deviation of 100 units.

#### Usage

exData

#### Format

A matrix with 80 rows and 14 columns:

Column 1 Continuous Response Variable

Columns 2-14 Design Matrix

#### Details

Please refer to the vignette for an example analysis of this data using ContRespPP.

#### <span id="page-2-0"></span>gibbs.sampler 3

#### Source

Sieck VRC, Christensen FGW. A framework for improving the efficiency of operational testing through Bayesian adaptive design. Quality and Reliability Engineering International. 2021; 3018- 3033.

gibbs.sampler *Continuous Response Predictive Probability.*

#### Description

gibbs.sampler runs the estimation of the continuous response ANOVA predictive probability.

#### Usage

```
gibbs.sampler(
  X,
  Y,
  n.seen,
  beta.mean,
  beta.precision,
  shape,
  rate,
  n.sim,
  y.burnin,
  b.sim,
  b.burnin,
  phi.0,
  theta.t,
  prob,
  factor.no.2way = NA,
  colnames.pick = NA,
  seed = NA,
  verbose = TRUE
\mathcal{E}
```
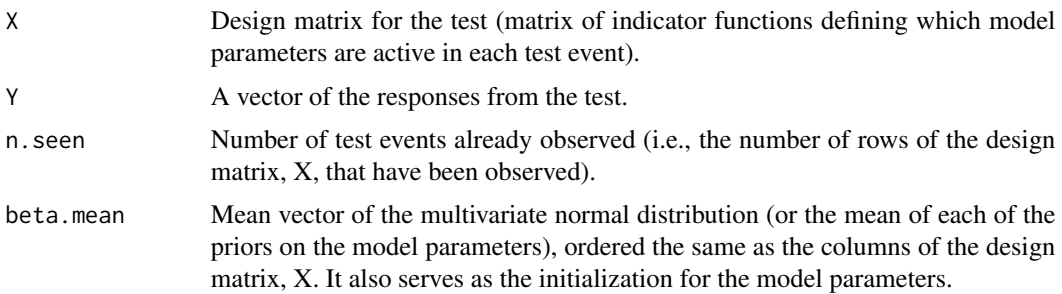

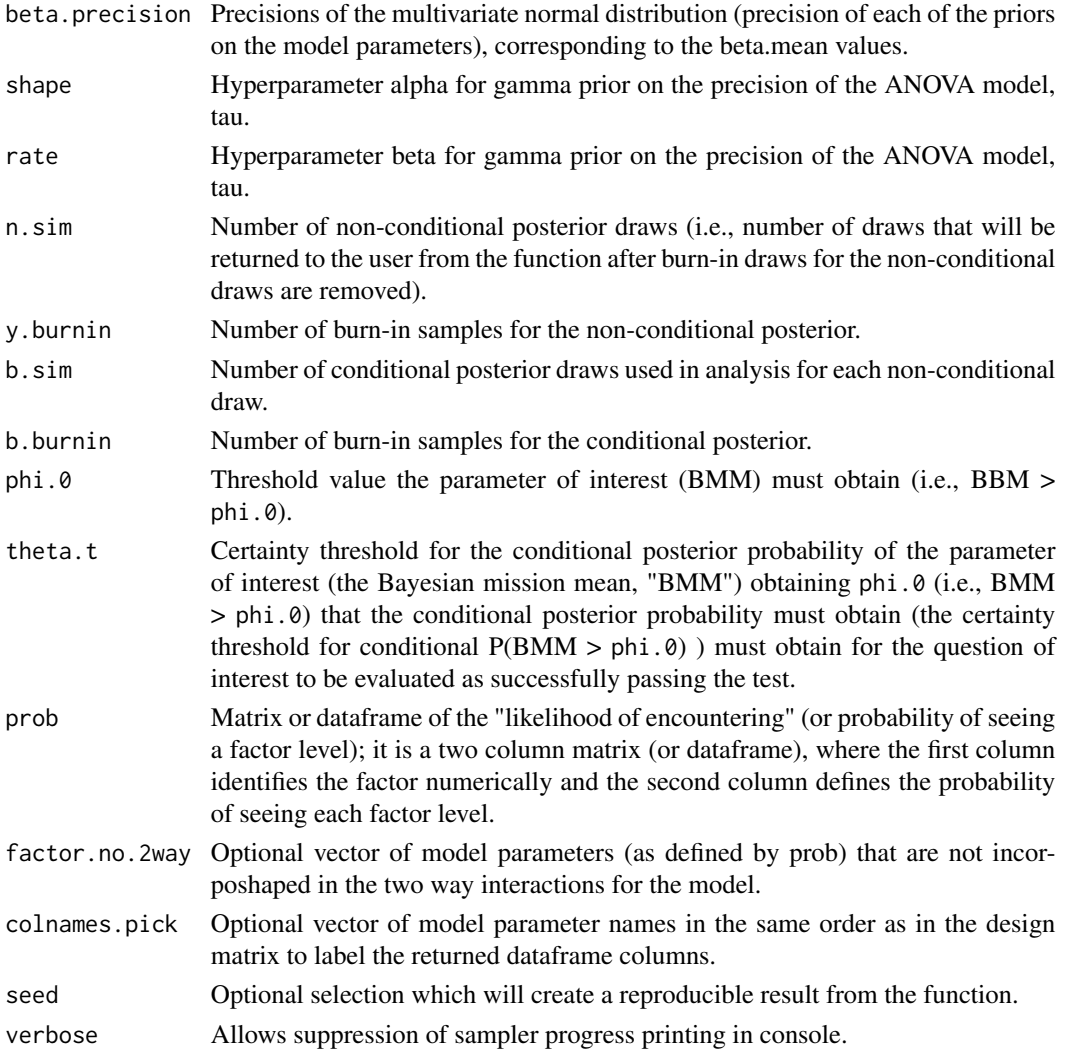

#### Details

The ANOVA model includes main effects and two-way interactions. Priors on model parameters are assumed to be independent of each other; beta is then defined as the set of model parameters, which is multivariate normal.

#### Value

Returns a list with three elements:

pp The predicted probability of the test ending in a successful evaluation of the question of interest posterior The full dataframe of non-conditional posterior draws

indicator The vector of test success results for each posterior draw

Printing the result object will display the predicted probability result.

<span id="page-4-0"></span>gibbs.sampler.posterior

*Continuous Response Posterior Probability.*

#### Description

gibbs.sampler.posterior obtains the ContRespPP method for obtaining the posterior (i.e., all observations have been seen, and this reverts to a traditional Bayesian analysis) using base R functions, drastically increasing the computational time required to obtain predictive draws.

#### Usage

```
gibbs.sampler.posterior(
  X,
  Y,
  beta.mean,
  beta.precision,
  shape,
  rate,
  b.sim,
  b.burnin,
  phi.0,
  prob,
  factor.no.2way = NA,
  colnames.pick = NA,
  seed = NA,
  verbose = TRUE
\mathcal{L}
```
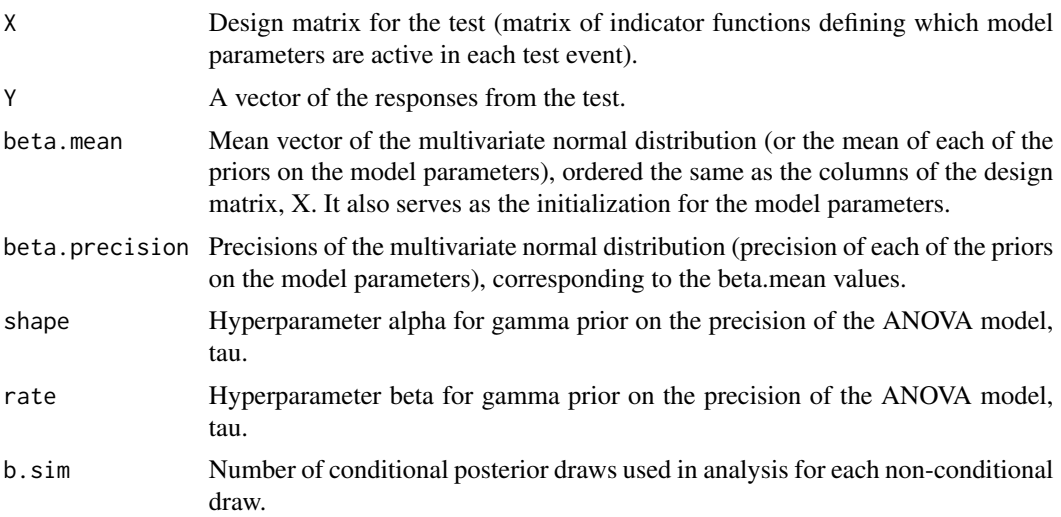

<span id="page-5-0"></span>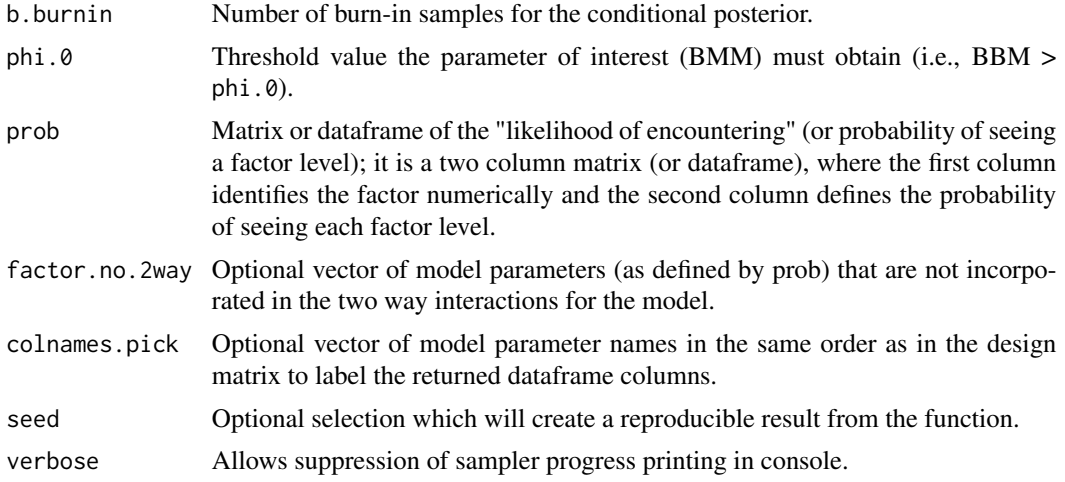

#### Value

Returns a list with three elements:

pp This value will be NA since this function only calculates the posterior

posterior The full dataframe of non-conditional posterior draws

indicator This value will be NA since this function only calculates the posterior

Printing the result object will display the predicted probability result.

gibbs.sampler.posterior.rjags

*Continuous Response Posterior Probability.*

#### Description

gibbs.sampler.posterior.rjags obtains the ContRespPP method for obtaining the posterior (i.e., all observations have been seen, and this reverts to a traditional Bayesian analysis) using rjags to generate samples instead of base R functions, drastically decreasing the computational time required to obtain predictive draws.

#### Usage

```
gibbs.sampler.posterior.rjags(
 X,
  Y,
 beta.mean,
 beta.precision,
  shape,
  rate,
 b.sim,
```

```
b.burnin,
  phi.0,
  prob,
  factor.no.2way = NA,
  colnames.pick = NA,
  seed = NA,
  verbose = TRUE
\mathcal{L}
```
#### Arguments

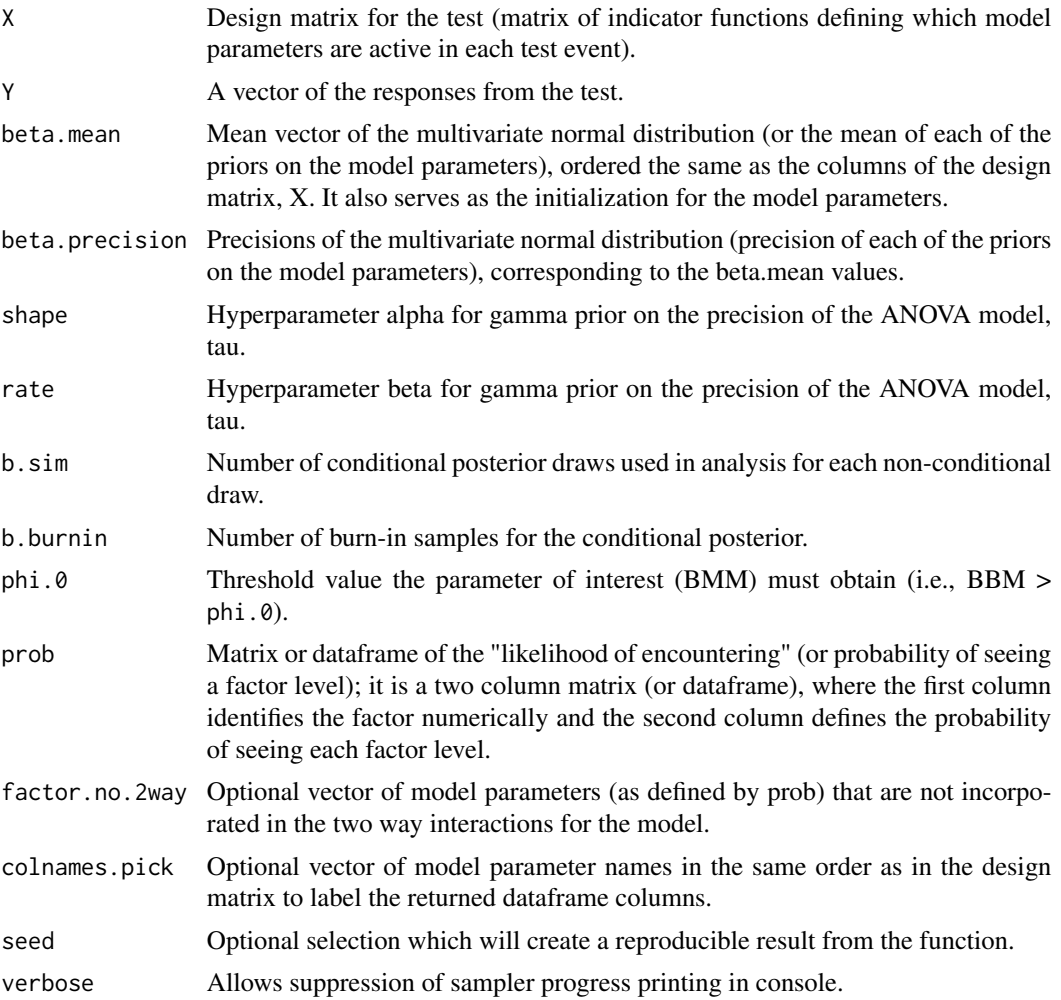

#### Value

Returns a list with three elements:

pp This value will be NA since this function only calculates the posterior

posterior The full dataframe of non-conditional posterior draws

<span id="page-7-0"></span>indicator This value will be NA since this function only calculates the posterior

Printing the result object will display the predicted probability result.

gibbs.sampler.predictive

*Continuous Response Predictive Probability.*

#### Description

gibbs.sampler.predictive does the predictive ContRespPP method using base R functions, which drastically increases the computational time required to obtain predictive draws.

#### Usage

```
gibbs.sampler.predictive(
 X,
 Y,
 n.seen,
 beta.mean,
 beta.precision,
  shape,
  rate,
 n.sim,
 y.burnin,
  b.sim,
  b.burnin,
 phi.0,
  theta.t,
  prob,
  factor.no.2way = NA,
  colnames.pick = NA,
  seed = NA,
  verbose = TRUE
)
```
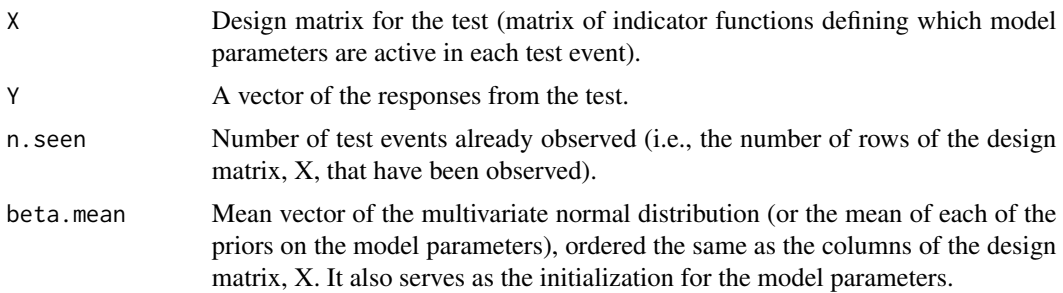

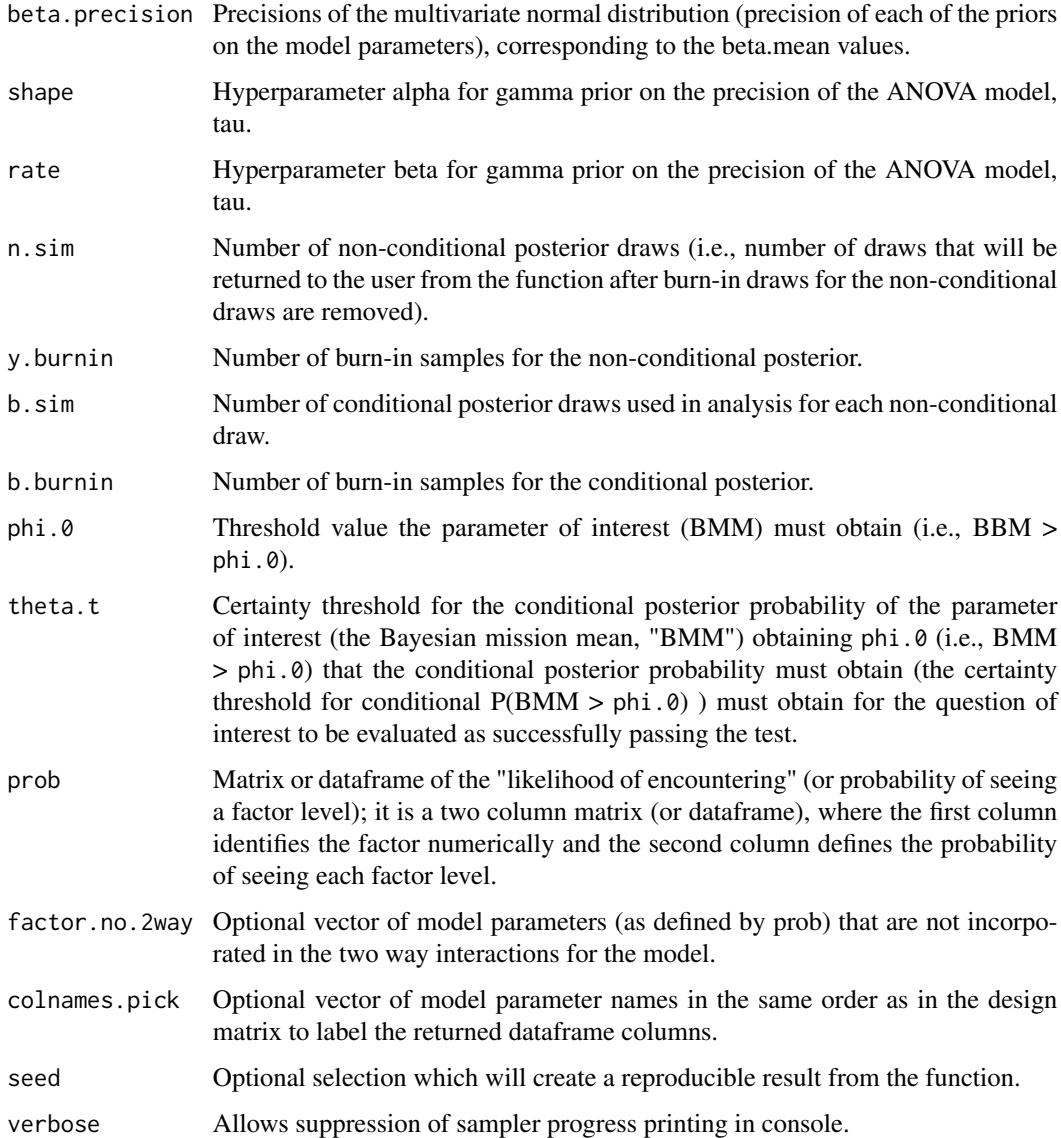

#### Value

Returns a list with three elements:

pp The predicted probability of the test ending in a successful evaluation of the question of interest

posterior The full dataframe of non-conditional posterior draws

indicator The vector of test success results for each posterior draw

Printing the result object will display the predicted probability result.

<span id="page-9-0"></span>gibbs.sampler.predictive.rjags

*Continuous Response Predictive Probability.*

#### Description

gibbs.sampler.predictive.jags does the predictive ContRespPP method using rjags to generate samples instead of base R functions, drastically decreasing the computational time required to obtain predictive draws.

#### Usage

```
gibbs.sampler.predictive.rjags(
 X,
  Y,
 n.seen,
 beta.mean,
 beta.precision,
  shape,
  rate,
 n.sim,
 y.burnin,
 b.sim,
 b.burnin,
  phi.0,
  theta.t,
  prob,
  factor.no.2way = NA,
  colnames.pick = NA,
  seed = NA,
  verbose = TRUE
)
```
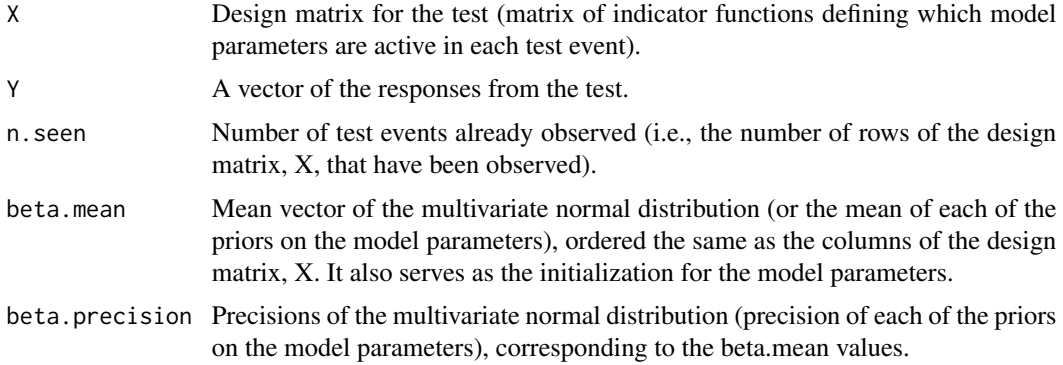

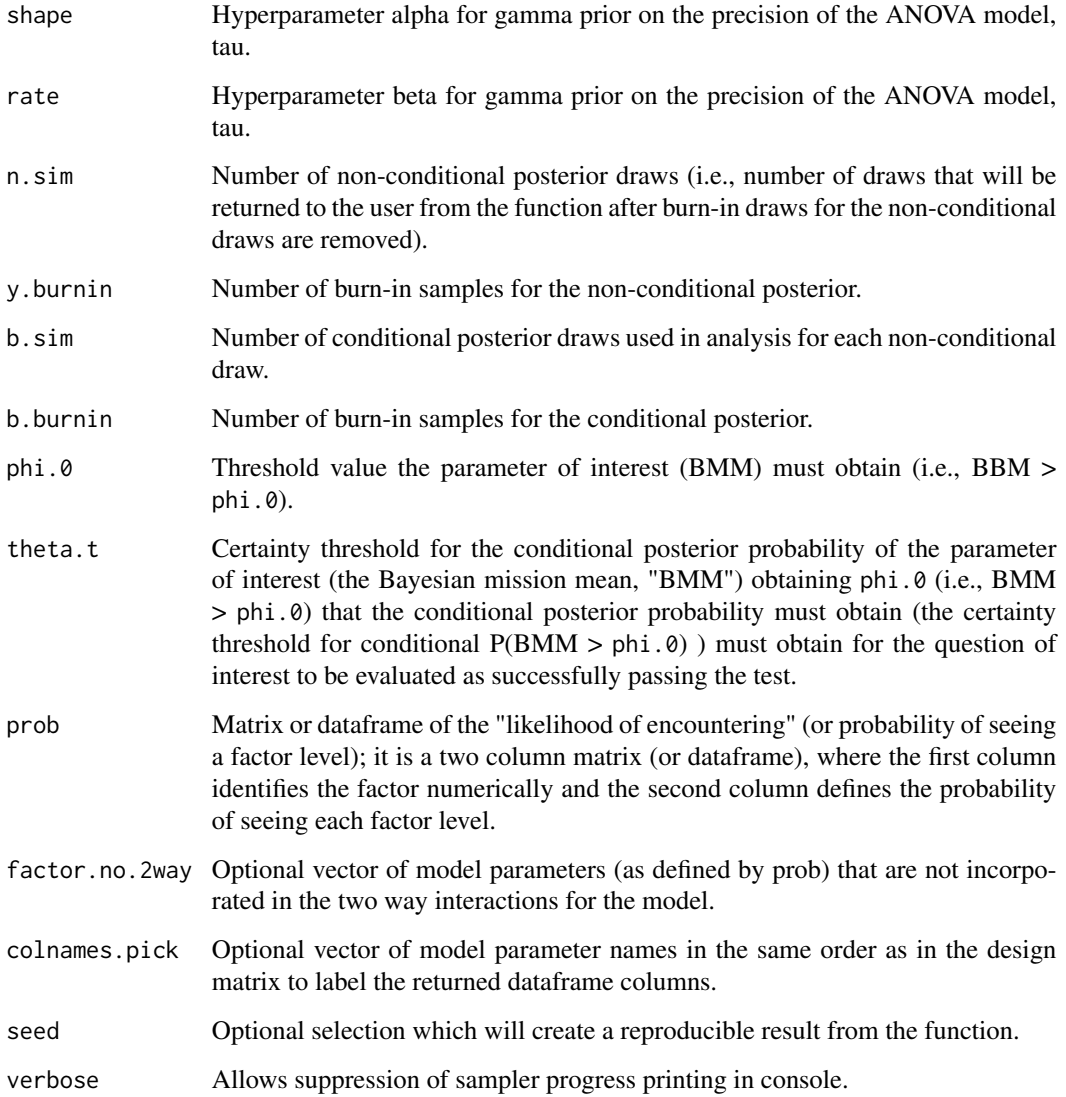

#### Value

Returns a list with three elements:

pp The predicted probability of the test ending in a successful evaluation of the question of interest

posterior The full dataframe of non-conditional posterior draws

indicator The vector of test success results for each posterior draw

Printing the result object will display the predicted probability result.

<span id="page-11-0"></span>

#### Description

Print method for ContRespPP class

#### Usage

```
## S3 method for class 'ContRespPP'
print(x, \ldots)
```
#### Arguments

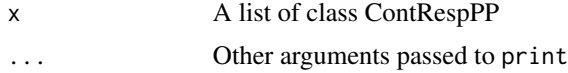

#### Value

Prints the predictive or posterior probability result from ContRespPP class

prob.creator *Probability Matrix Creator.*

#### Description

prob.creator creates a matrix of probabilities of encountering factor levels to support construction of input for gibbs.sampler, which uses the Bayesian Mission Mean approach to analysis.

#### Usage

```
prob.creator(
  num.factors,
  num.factor.levels,
  likelihood.encountering,
  print.result = FALSE
)
```
#### Arguments

num. factors Number of factors in the model (e.g., factor  $\alpha_i$  with levels i=1,2 is 1 factor). Input for num.factors should be a single number.

num.factor.levels

Number of levels for each factor (e.g., factor  $\alpha_i$  with i=1,2 has 2 levels). Input for num.factor.levels may be a vector, a matrix, or a dataframe.

<span id="page-12-0"></span>likelihood.encountering

The probability of seeing each level of each factor (e.g., if the factor levels for  $\alpha_i$ are equally likely, then the probabilities would be  $c(1/2, 1/2)$ ). The probabilities for each factor should sum to one. Input for likelihood.encountering may be a vector, a matrix, or a dataframe.

print.result Displays final probability matrix.

#### Details

The ANOVA model includes main effects and two-way interactions. Priors on model parameters are assumed to be independent of each other; beta is then defined as the set of model parameters, which is multivariate normal.

#### Value

Returns a matrix with two columns, one with the factor number and the other with the likelihoods of encountering.

summary.ContRespPP *Summary method for ContRespPP class*

#### Description

Summary method for ContRespPP class

#### Usage

```
## S3 method for class 'ContRespPP'
summary(object, ...)
```
#### Arguments

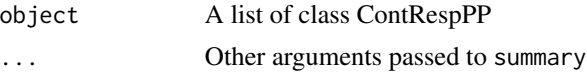

#### Value

Prints a basic summary of posterior distribution from ContRespPP class

# <span id="page-13-0"></span>Index

∗ datasets exData, [2](#page-1-0) exData, [2](#page-1-0) gibbs.sampler, [3](#page-2-0) gibbs.sampler.posterior, [5](#page-4-0) gibbs.sampler.posterior.rjags, [6](#page-5-0) gibbs.sampler.predictive, [8](#page-7-0) gibbs.sampler.predictive.rjags, [10](#page-9-0)

print.ContRespPP, [12](#page-11-0) prob.creator, [12](#page-11-0)

summary.ContRespPP, [13](#page-12-0)